### Getting More From Your Virtual Machine

**Kyrre Begnum, Oslo Univ. College, Norway John Sechrest, Oregon State University Steven Jenkins, East Tennessee St. University**

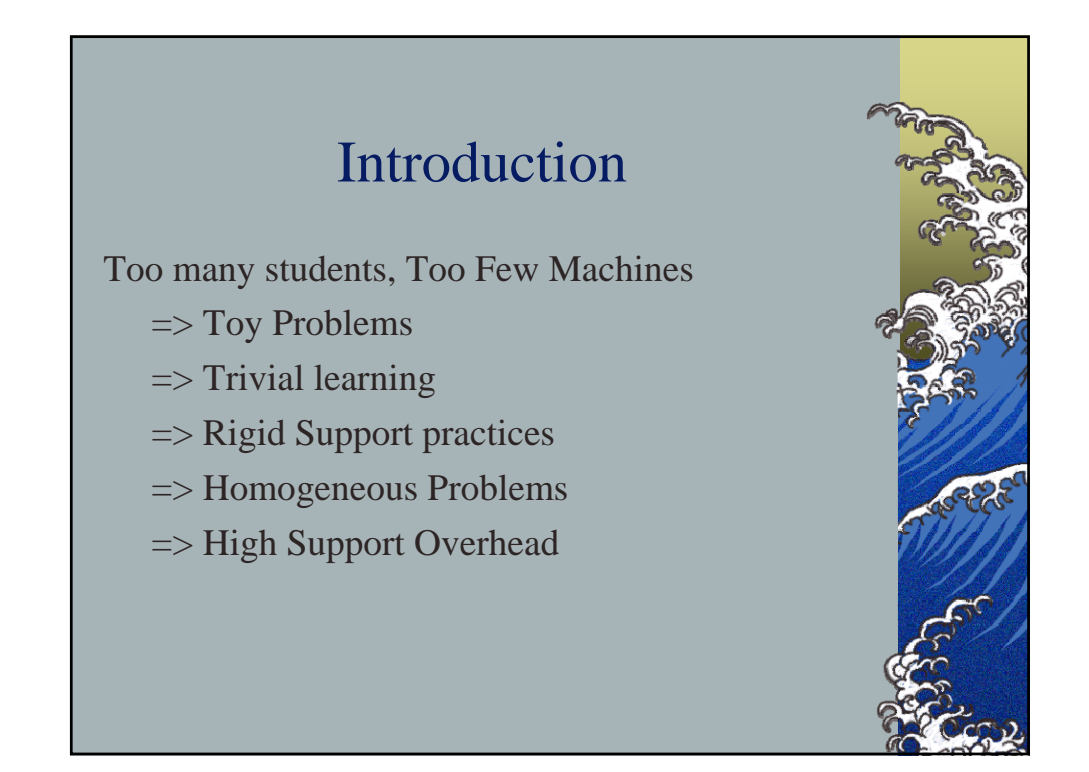

#### Virtual Machines

- *Every physical system has multiple virtual instances running on it.*
- *Each virtual instance has network access*
- *Each instance is a full linux system*
- *Virtual services can be provided by either Xen or UML*

#### Benefits of Virtualization

- *One computer -> Many Virtual machines (Kyrre used 1 machine for 84 virtual instances)*
- *Each student can have several virtual machines*
- *Restarting a system is easy*
- *Students get full control of system*

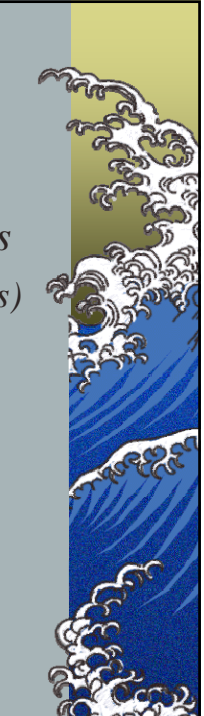

## More Benefits of Virtualization

- *Templates provide preconfigured environments*
- *You can create networks of virtual machines*
- *Automation reduces overhead*

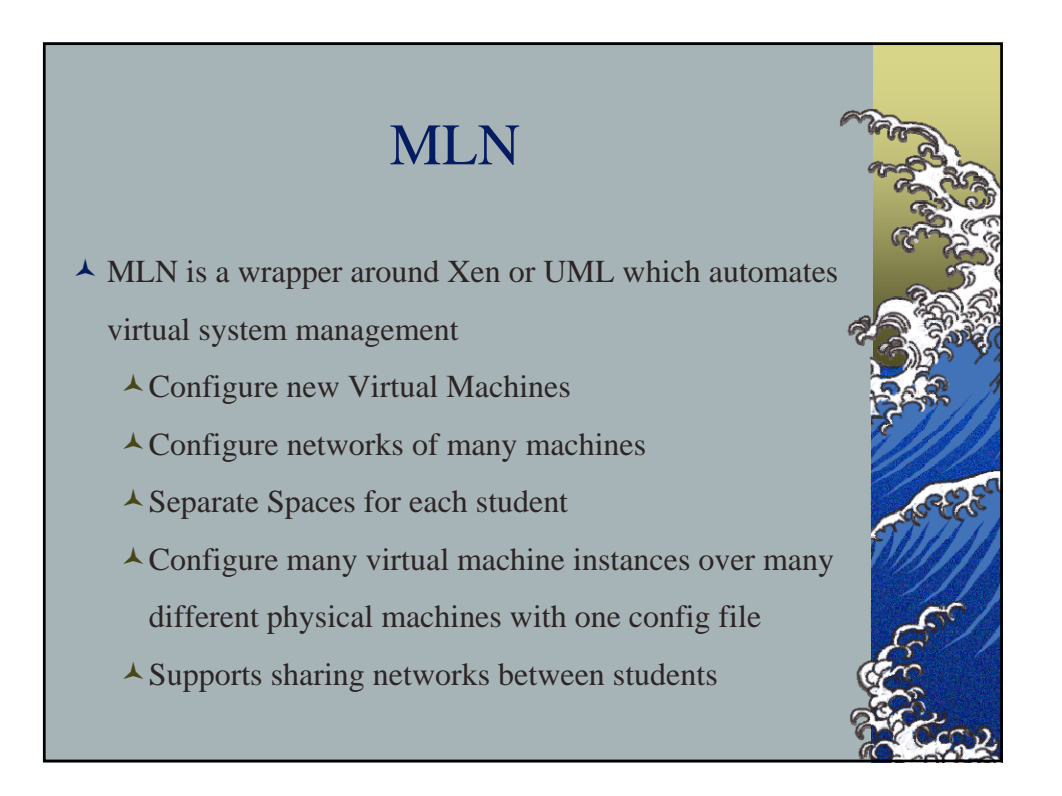

### MLN projects

*Logical Groups of machines are called Projects*

*Individual users can create projects with full administrative rights*

*Projects are defined by a text config file*

*Virtual machine filesystems are created from filesystem templates*

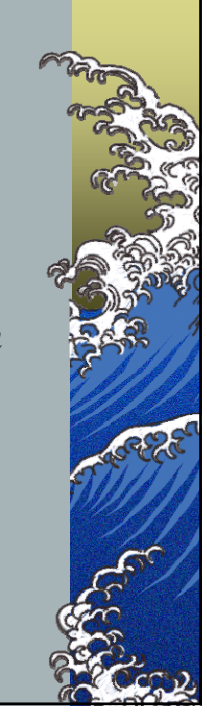

# MLN on Linux *MLN runs on Linux It supports several different systems: RedHat Debian Ubuntu BusyBox*

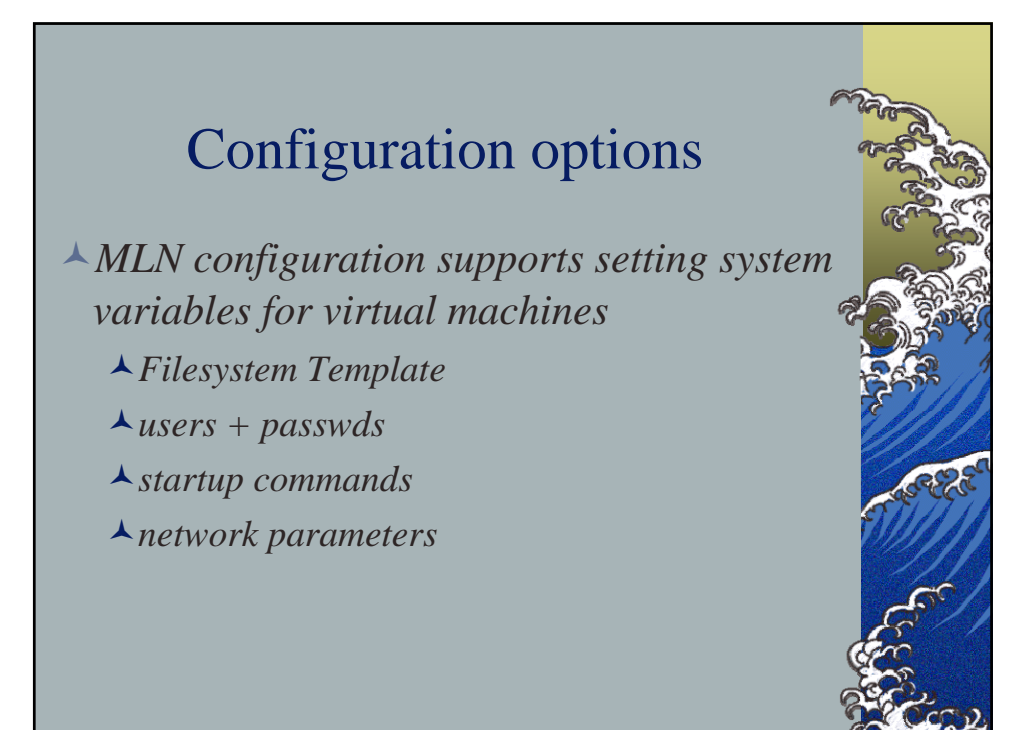

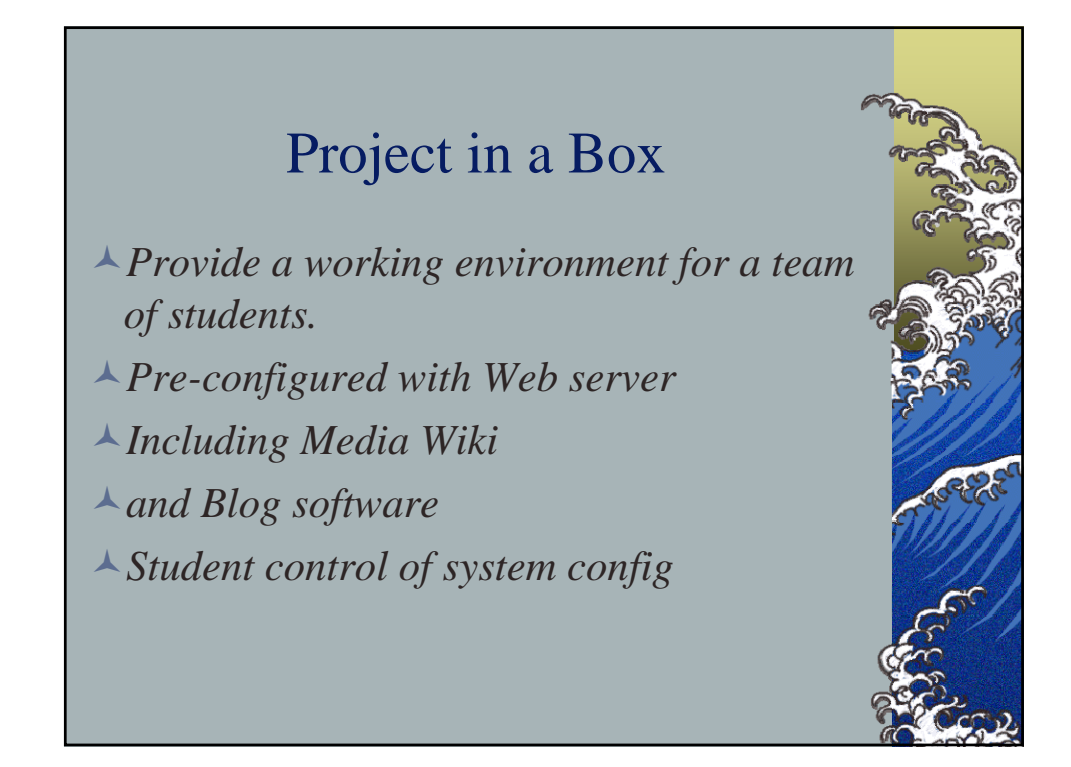

#### **MLN Configuration**

*global { project group1 } #include superclasses.mln host cms-server-group1 { superclass projectVM template blimp.ext3 root\_passwd \*somthinghere\*1 users {joe \*apasswd\* } network eth0 { address 192.182.19.10 }*

*}*

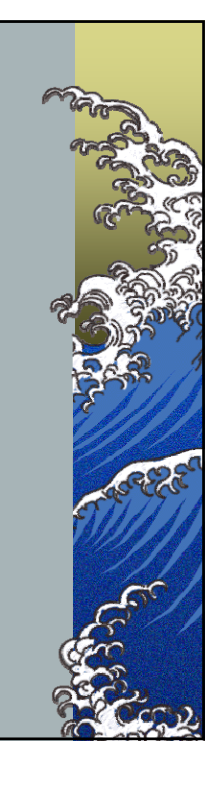

#### Student Benefits

- *Move student attention to task instead of overhead*
- *Students can choose tools they want to use*
- *Students have direct control of the working environment*
- *Students have access to services over network*

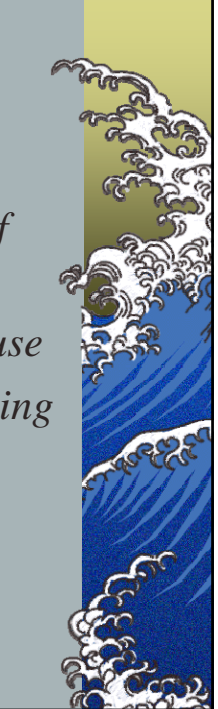

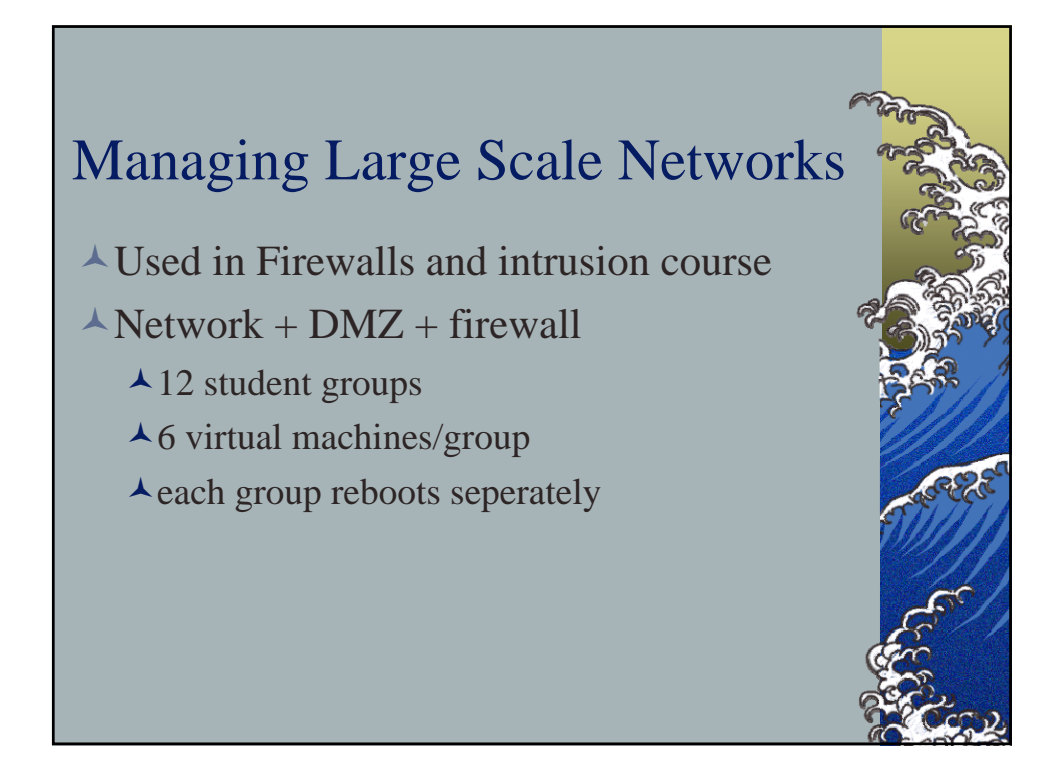

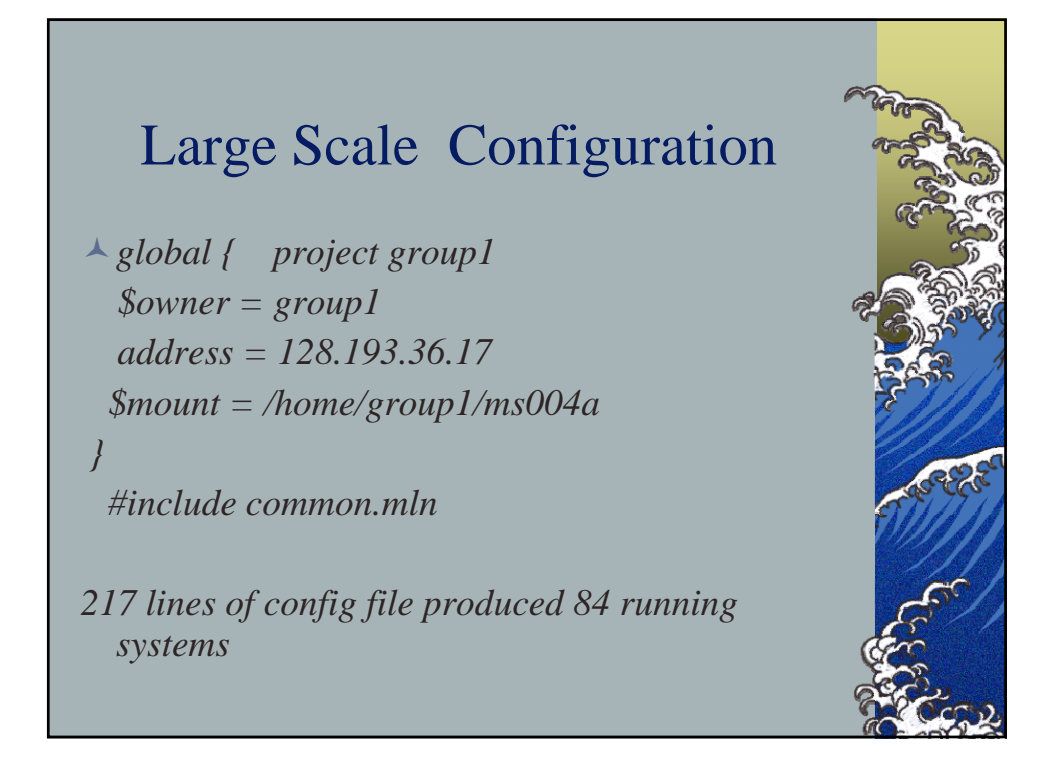

# Hardware *Dual Xeon 3.0 Ghz 6 GB of memory SCSI Raid disks direct network access*

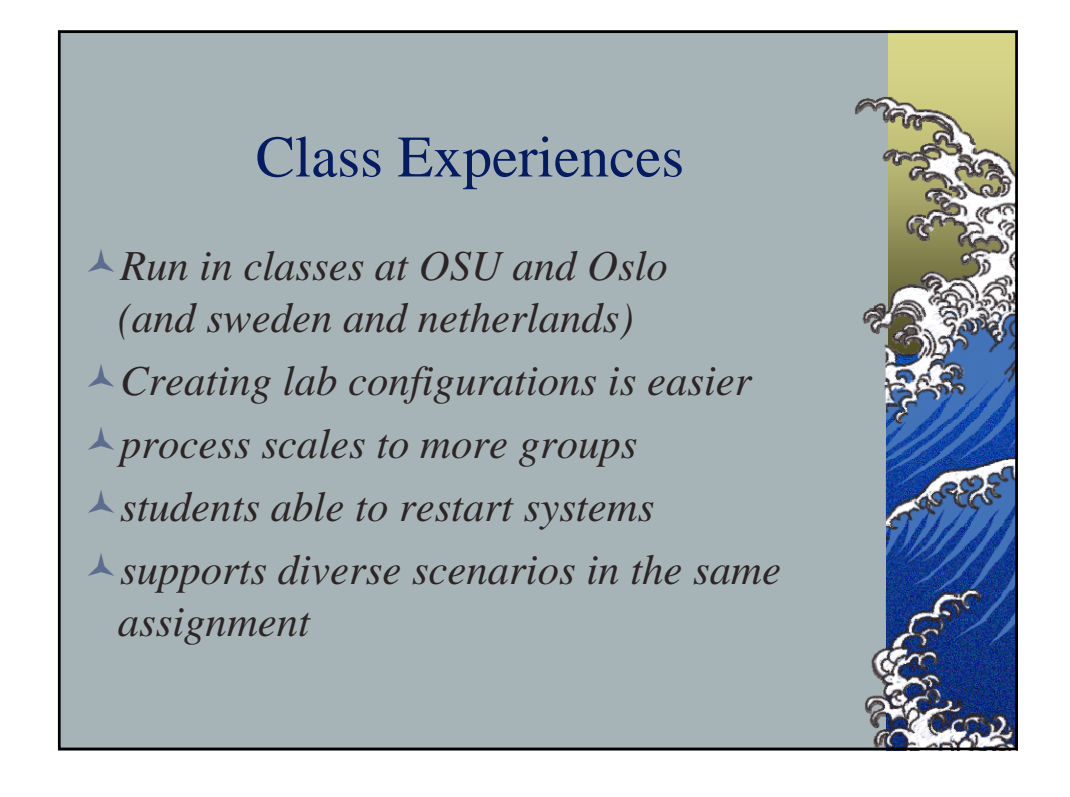

#### So many machines, so little time

*Time: With physical machines, lab configuration took significant time. A lab with 15 machines used to take 2 weeks now it takes 10 minute*

*Space: The need for space for special labs is reduced*

*Money: The cost of a new configuration is greatly reduced.*

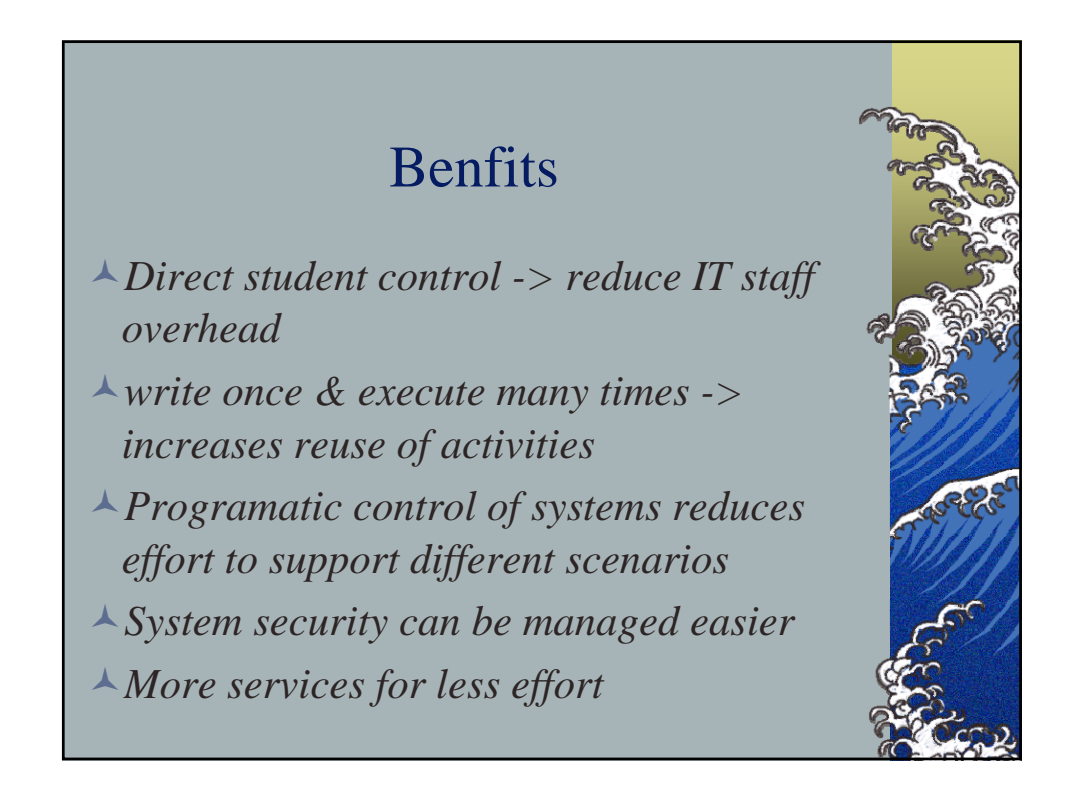

#### Future Work

*MLN is growing plug-ins to support more features*

*Automatic configuration and self configuration tools are part of the underlying research.* 

#### **MLN Configuration**

*global { project p1 } superclass host { size 2500M memory 128M } network eth0 { switch lan netmask 255.255.255. } } host one {*

*superclass host service\_host backend1 roles { webserver(mysite.com) }}*

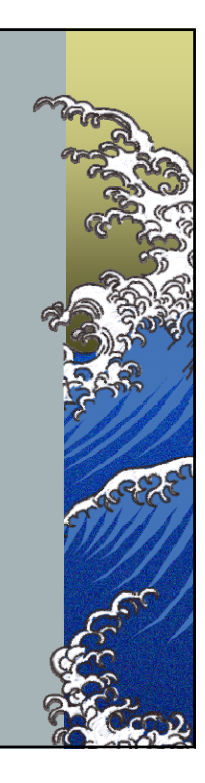

# **Resources** *Cfengine - http://www.cfengine.org MLN - http://www.sf.net/projects/mln Xen - http://www.xensource.com Sechrest@eecs.oregonstate.edu*